# **KENWOOD**

# **SWC-1,SWC-2,SWC-3**

#### DIRECTIONAL COUPLER

- **Outline**
- $\bullet$ The SW-200 and SW-2000 are detector assemblies (directional couplers) for use in conjunction with SWR/POWER meters.
- Since both toroidal directional coupler (SWC-1, SWC-3) and a strip-line directional couplers (SWC-2) are available, high sensitivity and flat output are assured. When a directional coupler is connected to either the Model SW-200 or SW-2000, the power and SWR can be read without any calibration or calculation.
- . When the SWC-1 or SWC-2 is connected to the SW-200, the SWR and POWER up to 200W at  $1.8$  MHz  $-$ 450 MHz can be measured from 3 antenna systems. When an SWC-3 is connected to an SW-2000, SWR and POWER up to 2000W can be measured from 3 antenna systems.
- Names and Functions of the components and connections
- Connect the TX terminal (UHF connector) to the output jack of the transmitter and the ANT terminal (UHF connector) to the antenna or dummy load with  $a$  50 $\Omega$  coaxial cable. When a antenna tuner is used. connect it between the coupler and antenna. Always use  $50\Omega$  coaxial cable and terminate it with high quality UHF-type connectors. Especially when using the SWC-2 (140 - 450 MHz), a poor connection will result in gross measuring errors. Always use heavy, quality coaxial cable.
- Connect the detection output cable to the coupler input terminal at the rear of the SW-200.
- For operation, refer to the SW-200 Instruction Manual.

## **Downloaded by RadioAmateur.EU**

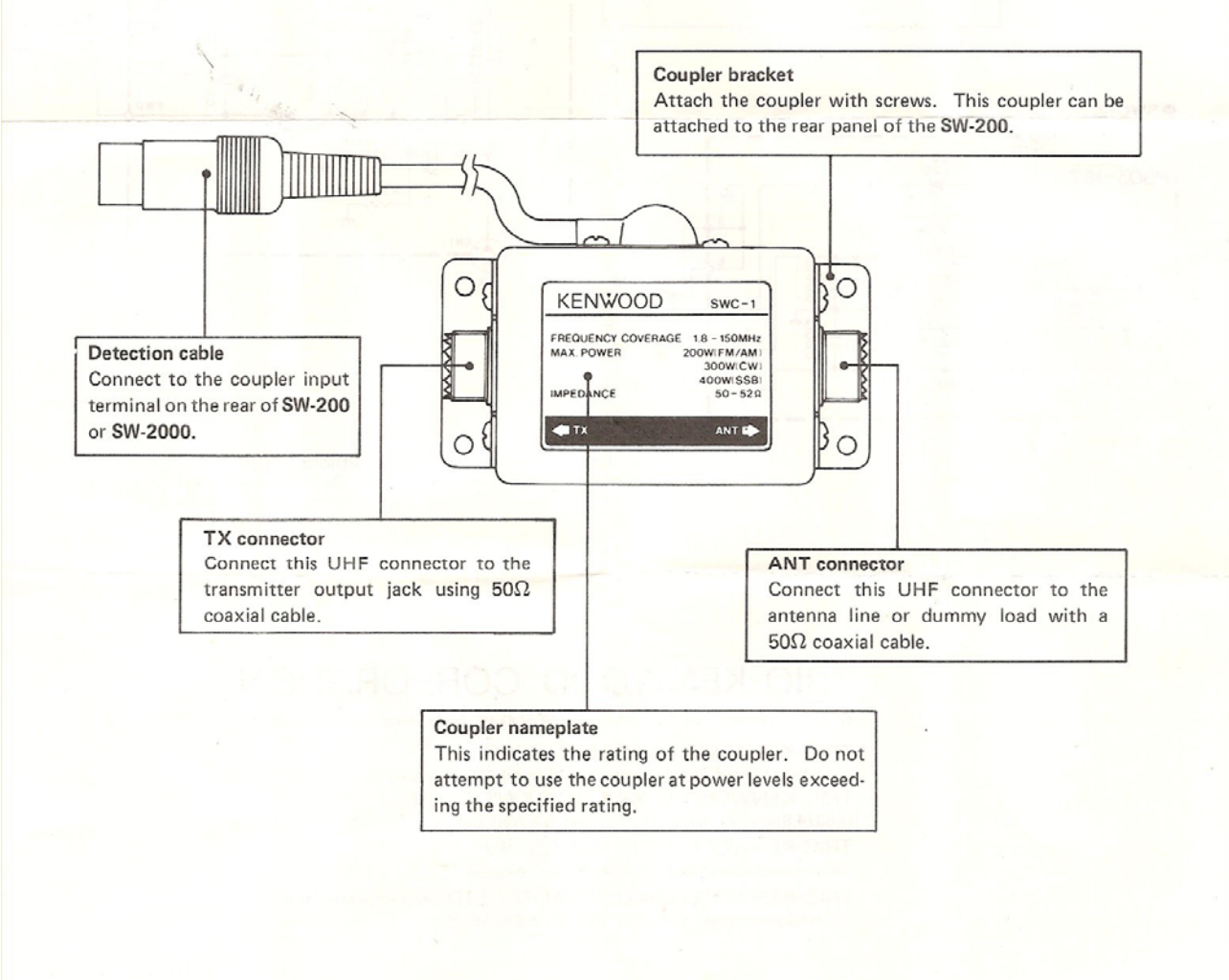

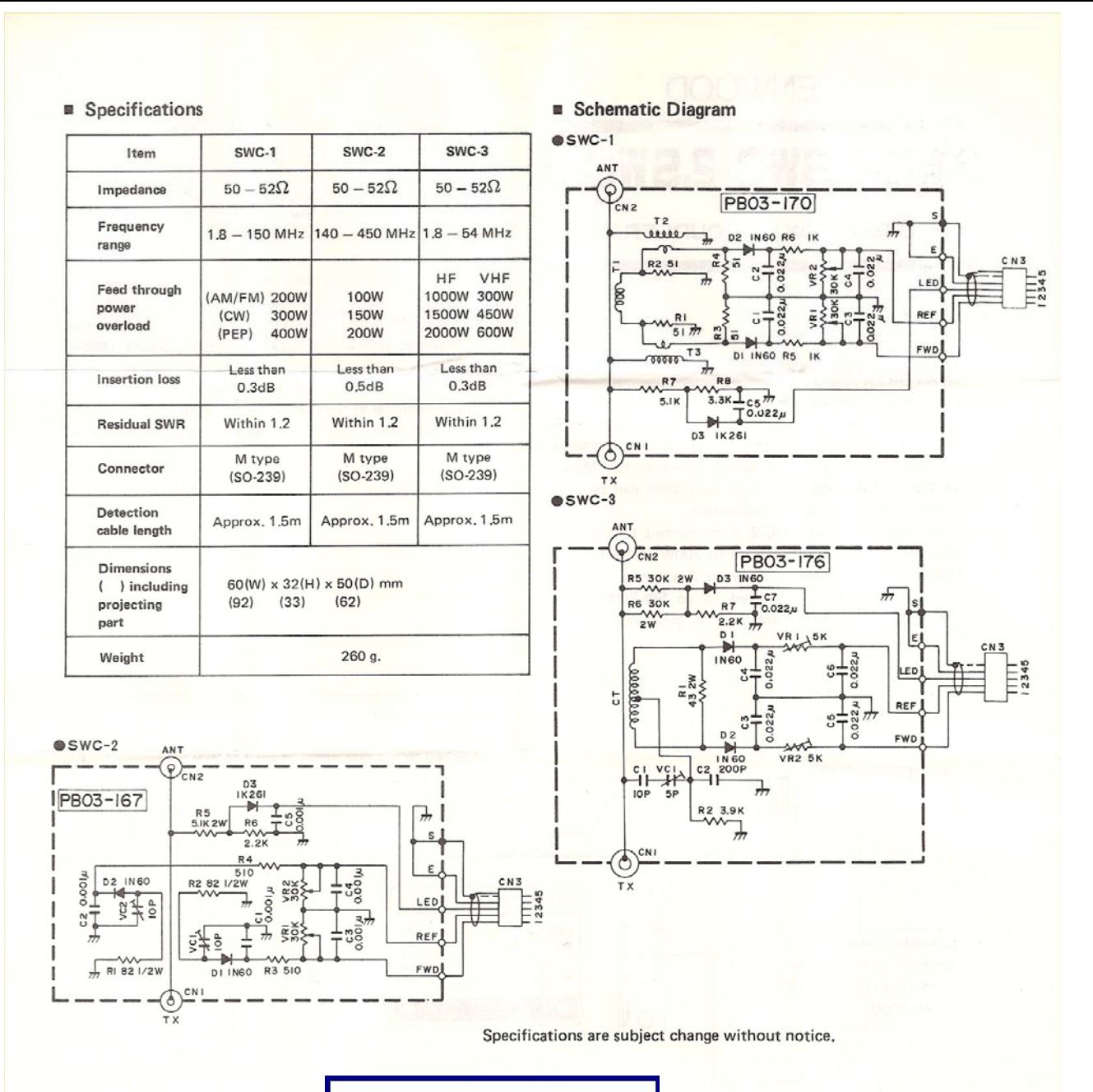

### **Downloaded by RadioAmateur.EU**

#### TRIO-KENWOOD CORPORATION

Shionogi Shibuya Building 17-5, 2-chome Shibuya, Shibuya-ku, Tokyo 150, Japan

TRIO-KENWOOD COMMUNICATIONS 1111 West Walnut Street, Compton, California 90220.U.S.A. TRIO-KENWOOD COMMUNICATIONS, GmbH D-6374 Steinbach-TS, Industriestrasse, 8A West Germany TRIO-KENWOOD ELECTRONICS, N.V. Leuvensesteenweg 504 B-1930 Zaventem, Belgium TRIO-KENWOOD (AUSTRALIA) PTY. LTD. (INCORPORATED IN NSW) 4E Woodcock Place, Lane Cove, N.S.W. 2066, Australia

PRINTED IN JAPAN